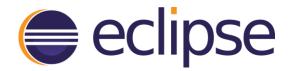

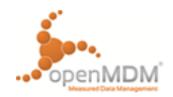

# Minutes of MDM@WEB Project Meeting

23.09.2014 in Stuttgart

# **Participants**

- Gerwin Mathwig (PL)
- Jonas Helming (M)
- Sebastian Dirsch (C)
- Alexander Nehmer (C)
- Christian Weyermann (C)
- Andreas Benzing
- Stefan Holz
- Hans-Jörg Kremer
- Ralph Müller
- Alexander Paar
- Michael Schwarzbach

# **Topics**

## **ASAM ODS IDL Usage Rights**

Currently the only legal option is to only publish stubs which makes API changes prohibitively difficult. ODS standard could achieve broader adoption when openly available. Goal is therefore to include IDL in project.

#### **TWT Presentation**

TWT is interested in joining the project and the working group. Alexander Paar gave a short presentation of their current projects related to Eclipse.

#### **Architecture**

The plan to establish another project for the rich client might lead to difficulties due to common dependencies. The separation of the projects was primarily based on organizational aspects rather than technical ones. Instead of having a separate project referencing parts of MDM@WEB, we therefore propose to integrate the rich client in the project. This approach allows for a well informed decision on restructuring the project later on, if needed at all. The name MDM@WEB would have to be changed in order to reflect this change.

To allow for a seamless integration of the rich client independent of the project structure, a representative of Canoo Engineering AG, which has been commissioned to implement the client, should be added to the list of committers for MDM@WEB.

## **Organization**

The interaction between the project members and the committees of the openMDM-WG is not entirely clear at the moment. To avoid loss of information due to the different people in the former TAG and the current committees, an open communication is required. The main medium for this communication will be the public WG mailing list. In addition, the committees should consult members of the former TAG to prevent redundant work.

## **Project Website**

The project website needs to be filled with content. In order to keep the maintenance work low, the topics should be presented in a generic fashion and independent of quickly changing facts. To provide an activity indicator, a suitable widget (twitter feed, commit log, project statistics, blog posts) should be added to the website as well.

## Transition Scenario from openMDM4 to openMDM5

From a technical point of view, the transition should work due to the common ODS basis. However, custom extensions and adaptations might prevent a straight migration to openMDM5. The functionality of openMDM5 might also differ from that of openMDM4 which should be considered. The licensing of the required server is currently beyond the scope of the project.

The goal of the project is to completely focus on openMDM5 and not to support any openMDM4 instances. In order to benefit from the know-how distributed in existing installations and openMDM4 bug reports and fixes, a communication platform should be provided to interested users. Since the openMDM-WG aims to be the primary resource for related topics, a discussion forum should be embedded in the WG website. This forum can provide a center for discussion of openMDM4 issues where experts on the topic can provide their input while project members can also identify topics and bugs relevant to openMDM5.

The migration of existing known bugs and requirements to MDM@WEB is another key point to prevent loss of knowledge. Due to IP restrictions, the possibility of an automated migration of this information remains unclear.

#### Miscellaneous

A new project related to MDM@WEB has been initiated by a group of AUDI, BMW, and Daimler. The basic purpose seems closely related to this project. However, the data to manage stems from simulations rather than measurements.

#### Outlook

## **TODOs**

- Provide information in the project wiki for interested parties
  - Get documents and specifications on the project/WG website
  - o Make the 'Technik AG Abschlusspaket' from old website available
  - Move all communication to the mailing lists and use English
  - Maintain a list of open organizational issues
- Clarify IP related questions
  - o Get permission to include IDL in project

- Determine detailed code-ownership of MDM4 components transferred to the project
- o Set up meeting at EclipseCon to discuss remaining issues
- Establish a regular conference call to discuss project topics

# **Next Meeting**

- Topics
- Provide an introduction to best practices, tools, etc.
- Invite related parties
- Rich client developers
- API developers

Author: Andreas Benzing